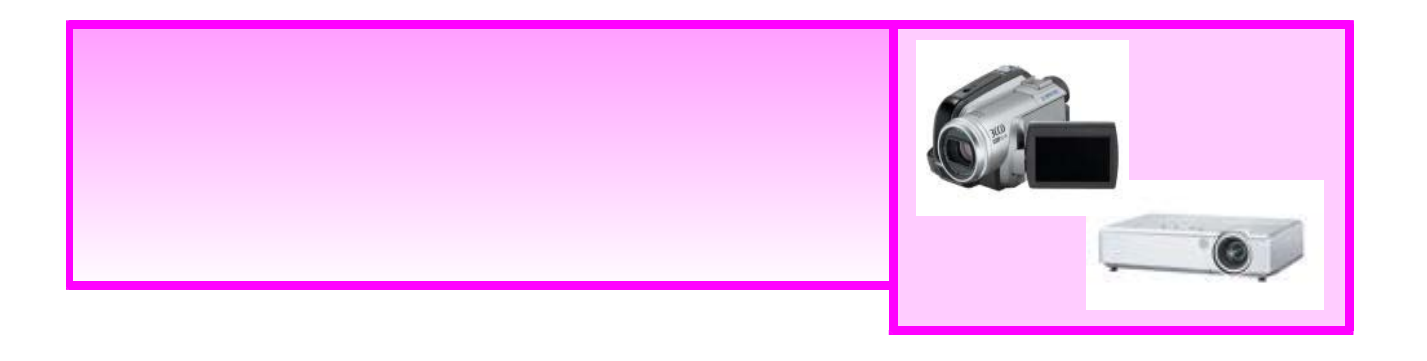

撮影した映像を投写するために

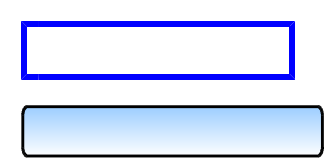

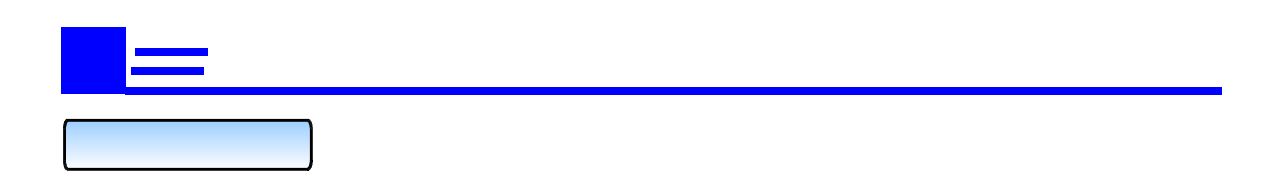

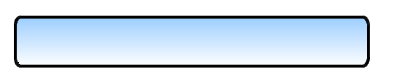

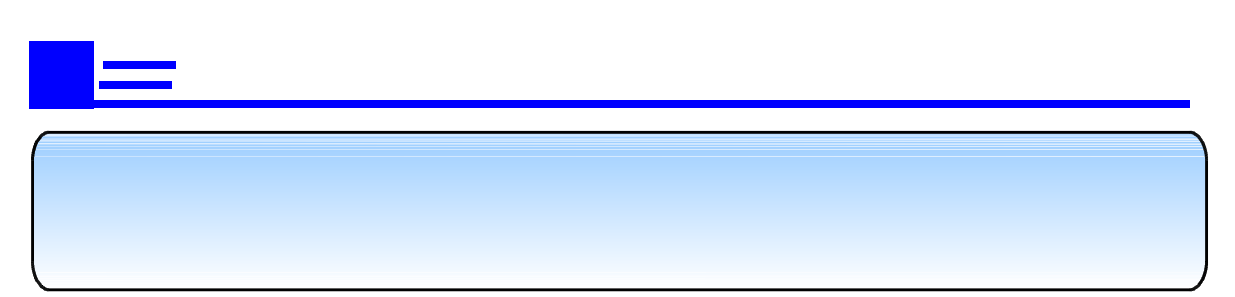

 $\hat{\mathcal{A}}$ 

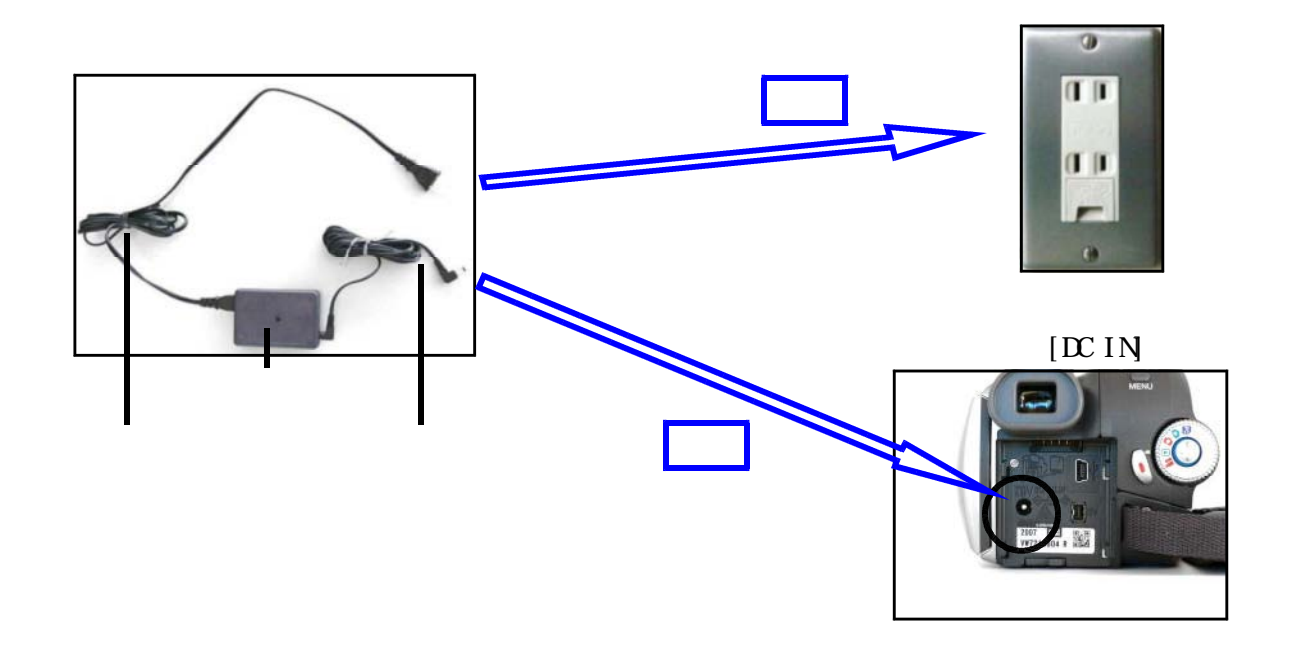

AV

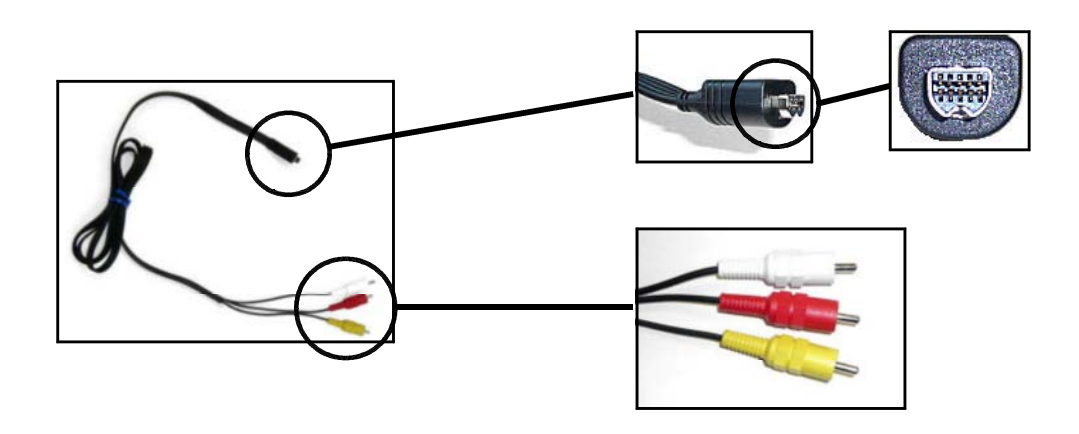

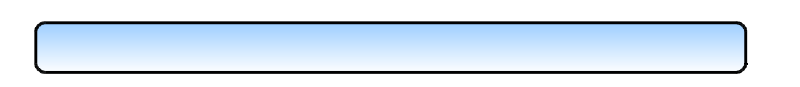

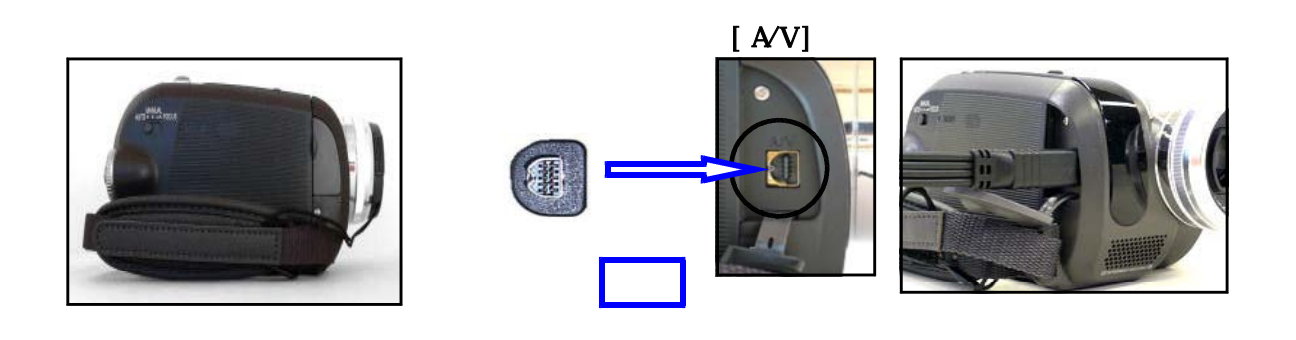

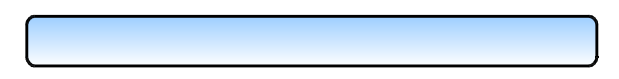

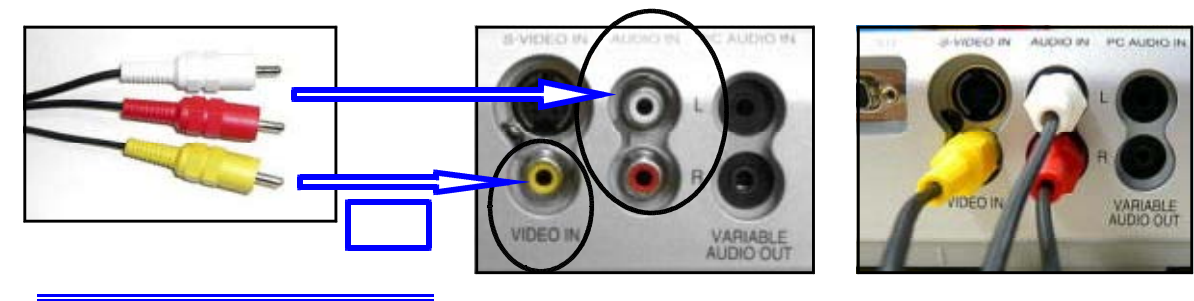

**VIDEO IN** AUIO IN L AUIO IN R

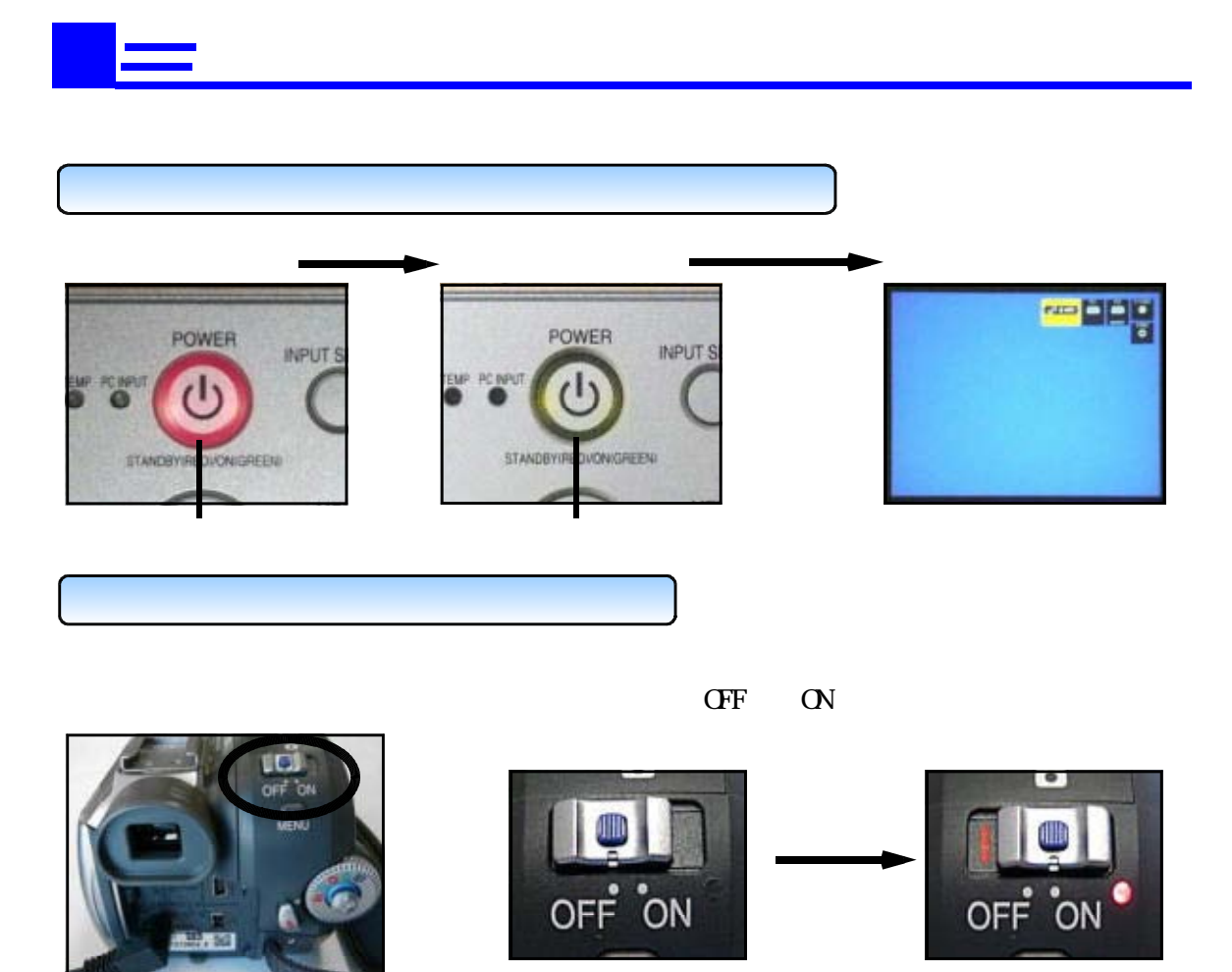

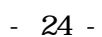

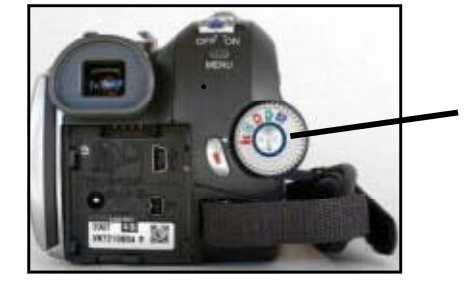

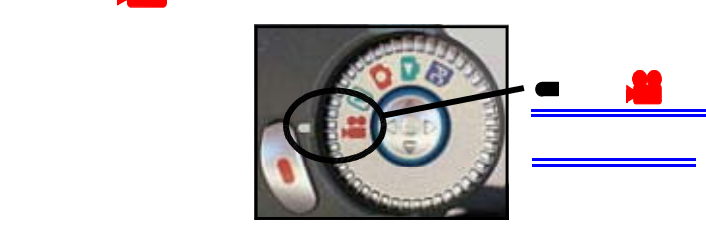

※「カード<sub>」</sub>でも、

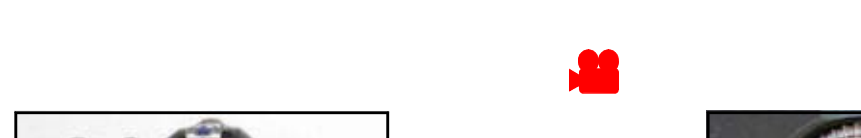

n

( DIRECT INPUT SELECT)

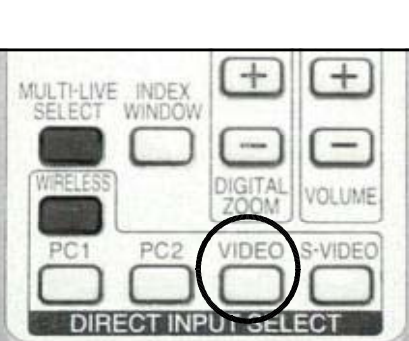

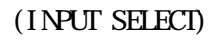

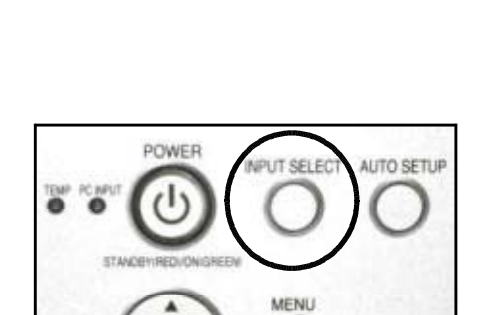

(INPUT SELECT) (DIRECT INPUT SELECT)

RGB1入力 (PC1入力) プロジェクタ RGB2入力(PC2入力) VIDEO入力 ディジタル<br>ビデオカメラ S-VIDEO入力

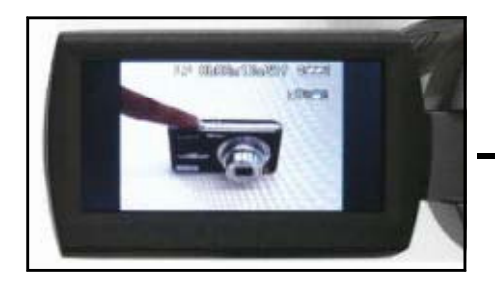

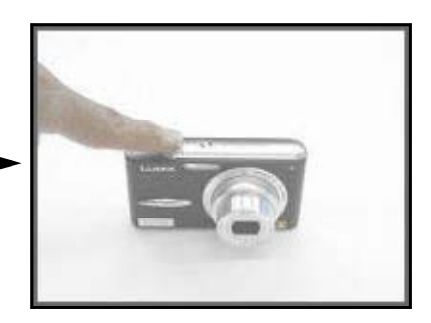

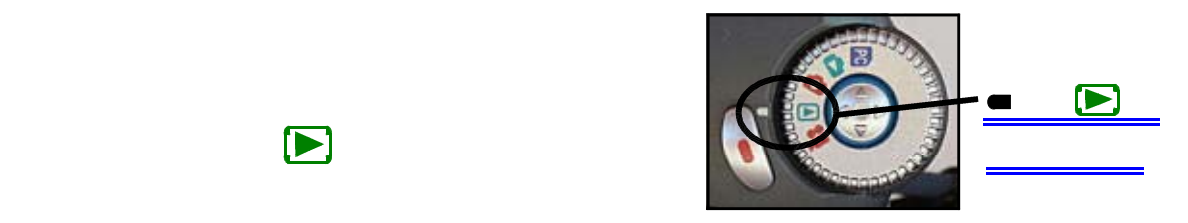

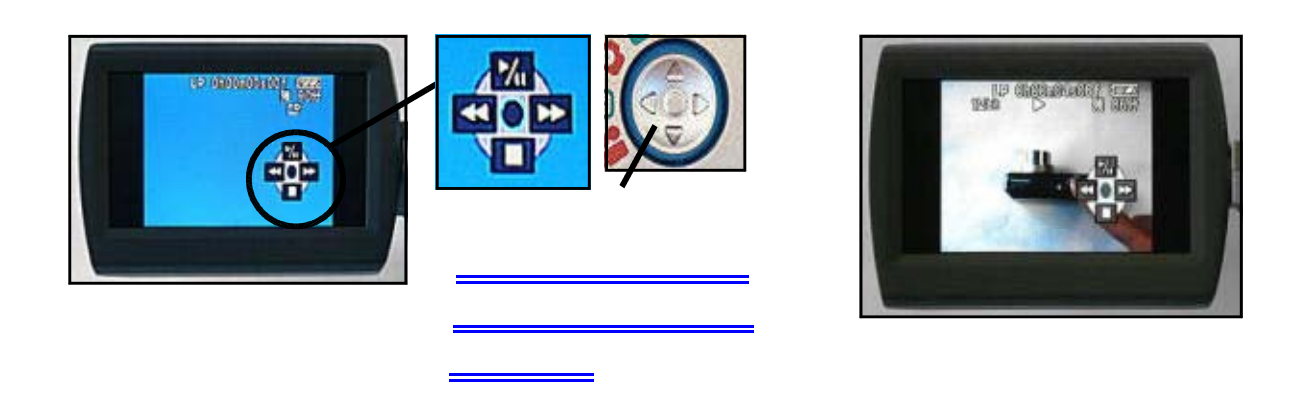

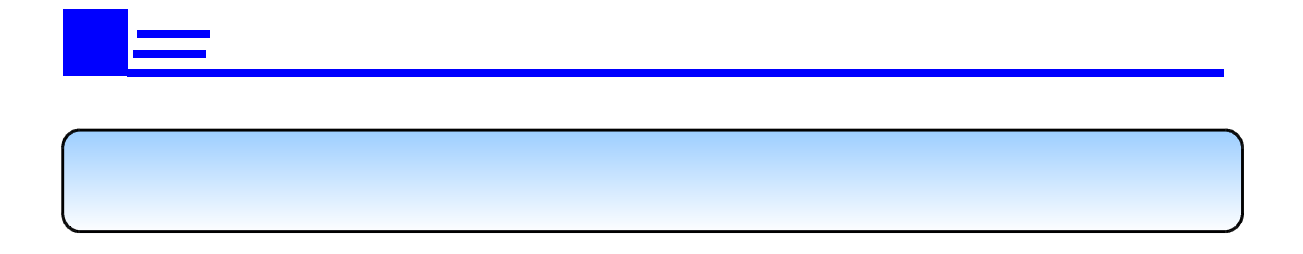

- 25 -